# The book was found

# The Paperless Law Office: A Practical Guide To Digitally Powering Your Firm

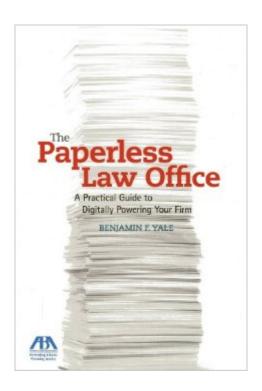

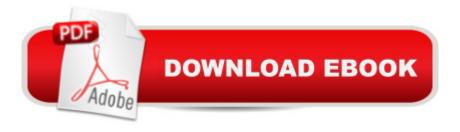

# **Synopsis**

In 21 chapters, this groundbreaking and practical book will guide you through transforming a small law firm or solo practice from today's usual (lots and lots and lots of paper, file cabinets, printers and copiers,) to the "paperless law office" where everything is scanned, stored on a computer or in the cloud, and searchable and retrievable electronically.

### **Book Information**

Paperback: 286 pages

Publisher: American Bar Association (February 26, 2013)

Language: English

ISBN-10: 1614383723

ISBN-13: 978-1614383727

Product Dimensions: 6.1 x 0.6 x 9 inches

Shipping Weight: 13.6 ounces (View shipping rates and policies)

Average Customer Review: 5.0 out of 5 stars Â See all reviews (1 customer review)

Best Sellers Rank: #1,696,566 in Books (See Top 100 in Books) #145 in Books > Law > Law

Practice > Law Office Education #31713 in Books > Business & Money > Economics

## **Customer Reviews**

Great read.

### Download to continue reading...

The Paperless Law Office: A Practical Guide to Digitally Powering Your Firm Law Firm Marketing: Successfully Promoting and Building Your Small Firm or Solo Practice Bundle: Illustrated Microsoft Office 365 & Office 2016: Fundamentals, Loose-leaf Version + MindTap Computing, 1 term (6 months) Printed Access Card ... Office 365 & Office 2016: Introductor Your Office: Microsoft Access 2013, Comprehensive (Your Office for Office 2013) Evernote In 90 Minutes Or Less: Declutter and organize your life by going completely paperless (Life Hacks Book 1) IEEE Std 1100-1999, IEEE Recommended Practice for Powering and Grounding Electronic Equipment (The IEEE Emerald Book) Solo Out of Law School: A "How Can" Guide to Starting a Law Firm as a New Attorney Technology in the Law Office, Second Edition) Delivering Digitally: Managing the Transition to the New Knowledge Media (Open and Distance Learning (Paperback)) Create a Family History Scrapbook Digitally in 12 Simple Steps Violin Concerto No3 In G Major Kv216 Digitally Remastered Edition) Book/CD Edge of Tomorrow (Movie

Tie-in Edition): (Previously published and available digitally as All You Need Is Kill) How to Create a Big, Fat Pipeline of New Clients for Your Law Firm in Just 10 Days 11 Essential Systems: A Guide to Creating a Thriving Law Firm and a Satisfying Life How to Turn Clicks Into Clients: The Ultimate Law Firm Guide for Getting More Clients Through the Internet The New Abs Diet for Women: Â Â The 6-Week Plan to Flatten Your Belly and Firm Up Your Body for Life (The Abs Diet) The Interview: Law Firm Masters Series, Book 1 Minding Your Own Business: The Solo and Small Firm Lawyer's Guide to a Profitable Practice Microsoft Office 2016: A Beginner's Guide to Microsoft Office The 15-Minute Standing Abs Workout Plan: Ten Simple Core Exercises to Firm, Tone, and Tighten Your Midsection

**Dmca**